## МИНИСТЕРСТВО ОБРАЗОВАНИЯ И НАУКИ РОССИЙСКОЙ ФЕДЕРАЦИИ

Федеральное государственное автономное образовательное учреждение высшего профессионального образования «Уральский федеральный университет имени первого Президента России Б.Н. Ельцина»

> УТВЕРЖДАЮ Проректор по учебной работе

\_\_\_\_\_\_\_\_\_\_\_\_\_\_\_\_\_\_ С.Т. Князев

 $\begin{array}{c} \n\text{w} \quad \text{w} \quad \$ 

# **РАБОЧАЯ ПРОГРАММА ДИСЦИПЛИНЫ**

## КОМПЬЮТЕРНОЕ МОДЕЛИРОВАНИЕ ФИЗИЧЕСКИХ ПРОЦЕССОВ

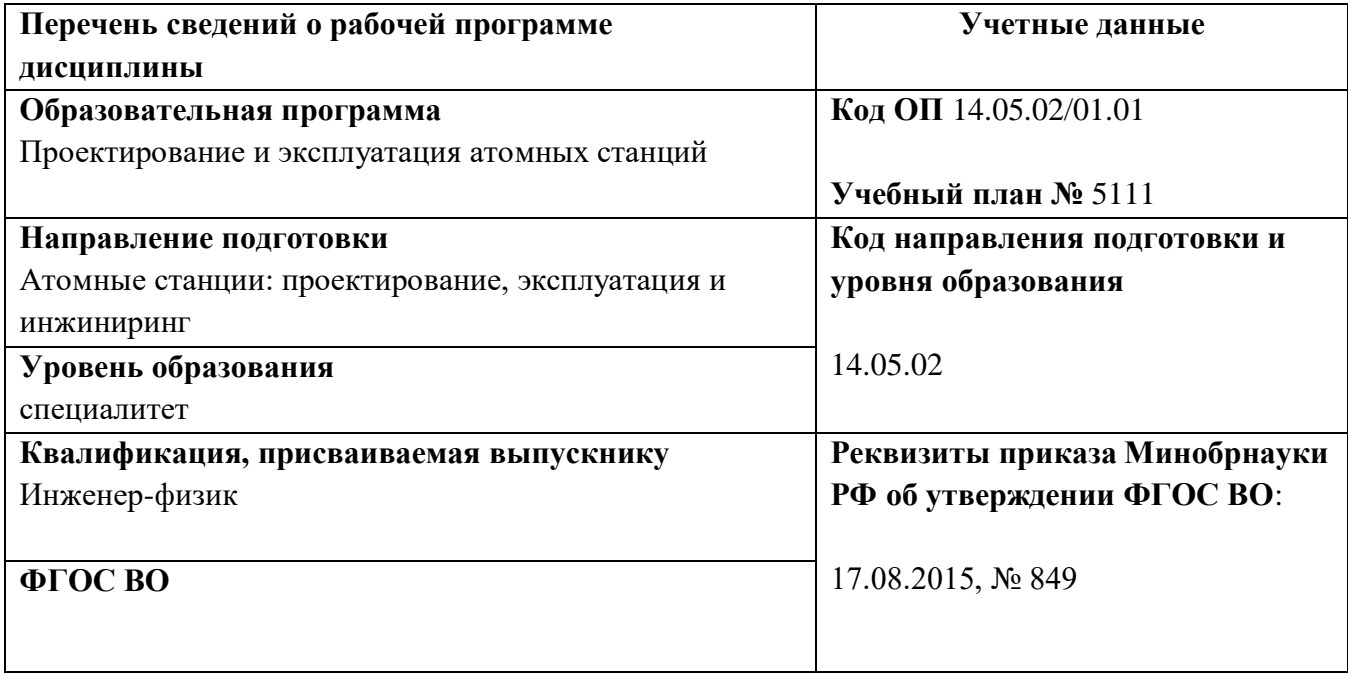

СОГЛАСОВАНО

ДИРЕКЦИЯ<br>**О**БРАЗОВАТЕЛЬНЫХ ПРОГРАММ

## **Екатеринбург, 2015**

Рабочая программа дисциплины составлена авторами:

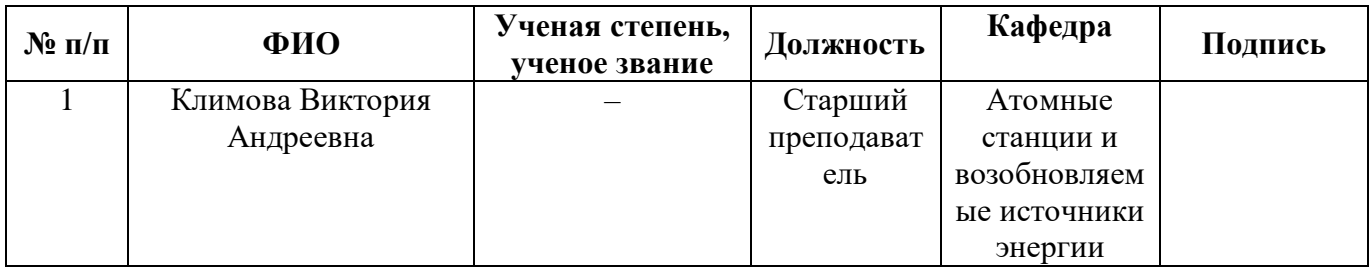

## **Рекомендовано учебно-методическим советом Уральского энергетического института**

Председатель учебно-методического совета В.И.Денисенко Протокол № \_\_\_\_\_\_ от \_\_\_\_\_\_\_\_\_\_ г.

### **Согласовано:**

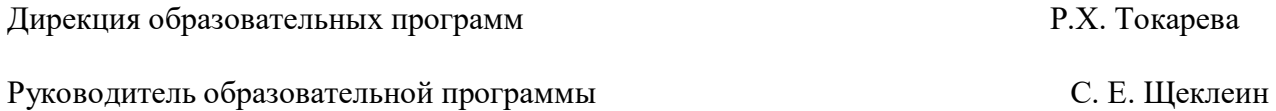

2

## **1. ОБЩАЯ ХАРАКТЕРИСТИКА ДИСЦИПЛИНЫ «Компьютерное моделирование физических процессов»**

#### **1.1.Аннотация содержания дисциплины**

Дисциплина «Компьютерное моделирование физических процессов» относится к дисциплинам по выбору студента вариативной части образовательной программы и изучается после дисциплины «Интегрированные прикладные системы». Для успешного освоения также необходимо знание дисциплин «Ядерные энергетические реакторы», «Парогенераторы и теплообменники».

Дисциплина предназначена для ознакомления с основными принципами использования программных пакетов компьютерного моделирования физических процессов. Рассматриваются возможности и области применения систем автоматизированного моделирования. На примере пакетов вычислительной гидродинамики изучаются математические модели и управляющие уравнения программ, методы постановки задачи компьютерного эксперимента, принципы построения расчетных сеток. В ходе выполнения лабораторных и практических работ студенты приобретают навыки создания твердотельной модели, постановки задачи и анализа результатов моделирования. Особое внимание уделяется оформлению отчета по компьютерному эксперименту. Полученные знания, умения и навыки будут использованы при выполнении исследовательской работы студентов и при дипломном проектировании.

#### **1.2. Язык реализации программы** – русский.

#### **1.3. Планируемые результаты обучения по дисциплине**

Результатом обучения в рамках дисциплины является формирование у студента следующих компетенций:

ПК-2 Способность осуществлять математическое моделирование физических и технологических процессов в оборудовании, алгоритмов контроля и управления, режимов эксплуатации атомных объектов, в том числе с использованием стандартных пакетов автоматизированного проектирования и исследования;

ПК-15 – способность использовать информационные технологии при разработке новых установок, материалов, приборов и систем, готовностью осуществлять сбор, анализ и подготовку исходных данных для информационных систем проектов ЯЭУ и их компонентов;

ПСК-1.3 – способность использовать математические модели и программные комплексы для численного анализа всей совокупности процессов в ядерно-энергетическом и тепломеханическом оборудовании АС.

В результате изучения дисциплины студенты должны:

#### **Знать:**

основные возможности систем автоматизированного моделирования;

 основные управляющие уравнения, положенные в основу пакетов вычислительной гидродинамики, а также методы построения сеток и численного решения моделей;

 основные этапы создания компьютерной модели и проведения компьютерного инструмента.

#### **Уметь:**

осуществлять постановку задачи;

анализировать полученный результат;

 проводить верификацию компьютерной модели на основе экспериментальных данных, в том числе по литературе;

оформлять отчет по компьютерному эксперименту.

### **Владеть**

навыками создания твердотельных моделей;

инструментами компьютерного эксперимента в пакетах вычислительной гидродинамики.

### **1.4. Объем дисциплины**

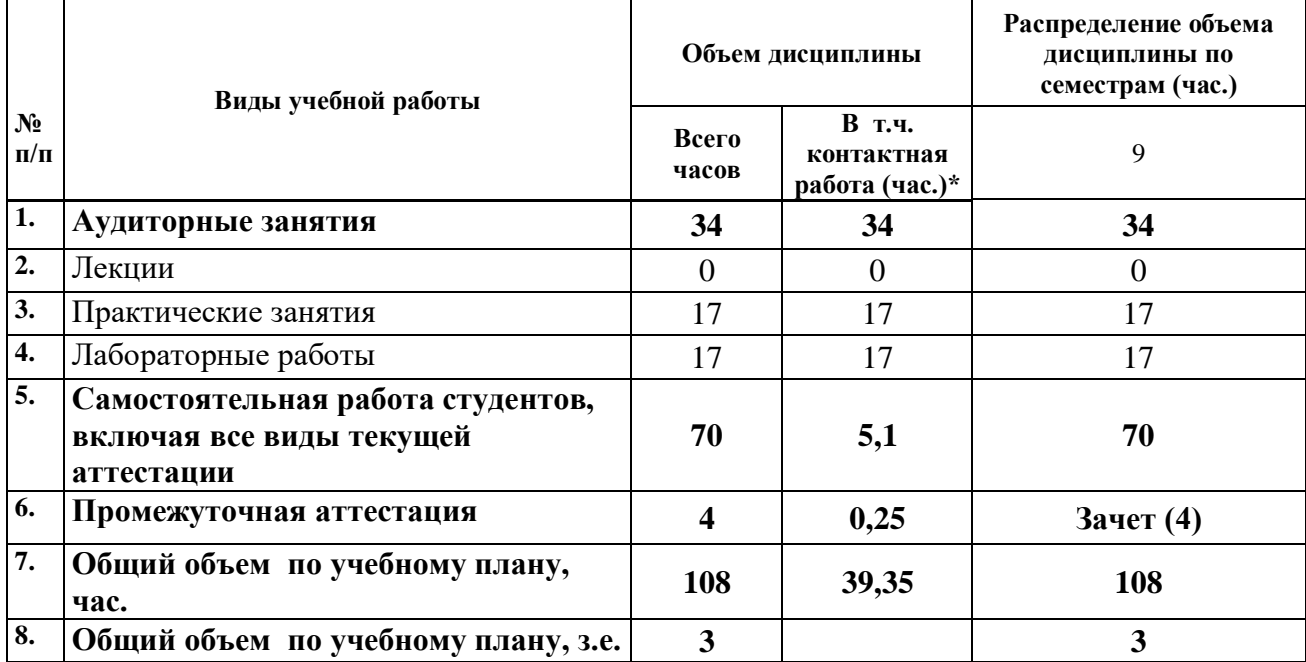

## **2. СОДЕРЖАНИЕ ДИСЦИПЛИНЫ**

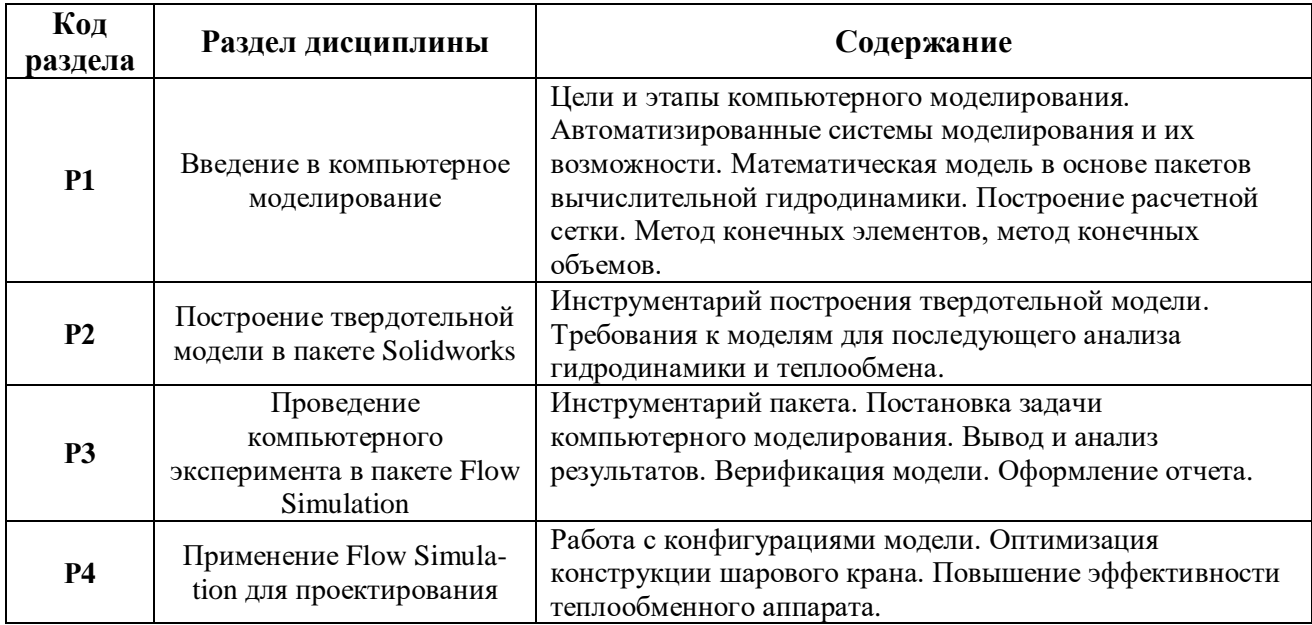

# **3. РАСПРЕДЕЛЕНИЕ УЧЕБНОГО ВРЕМЕНИ**

## **3.1. Распределение аудиторной нагрузки и мероприятий самостоятельной работы по разделам дисциплины**

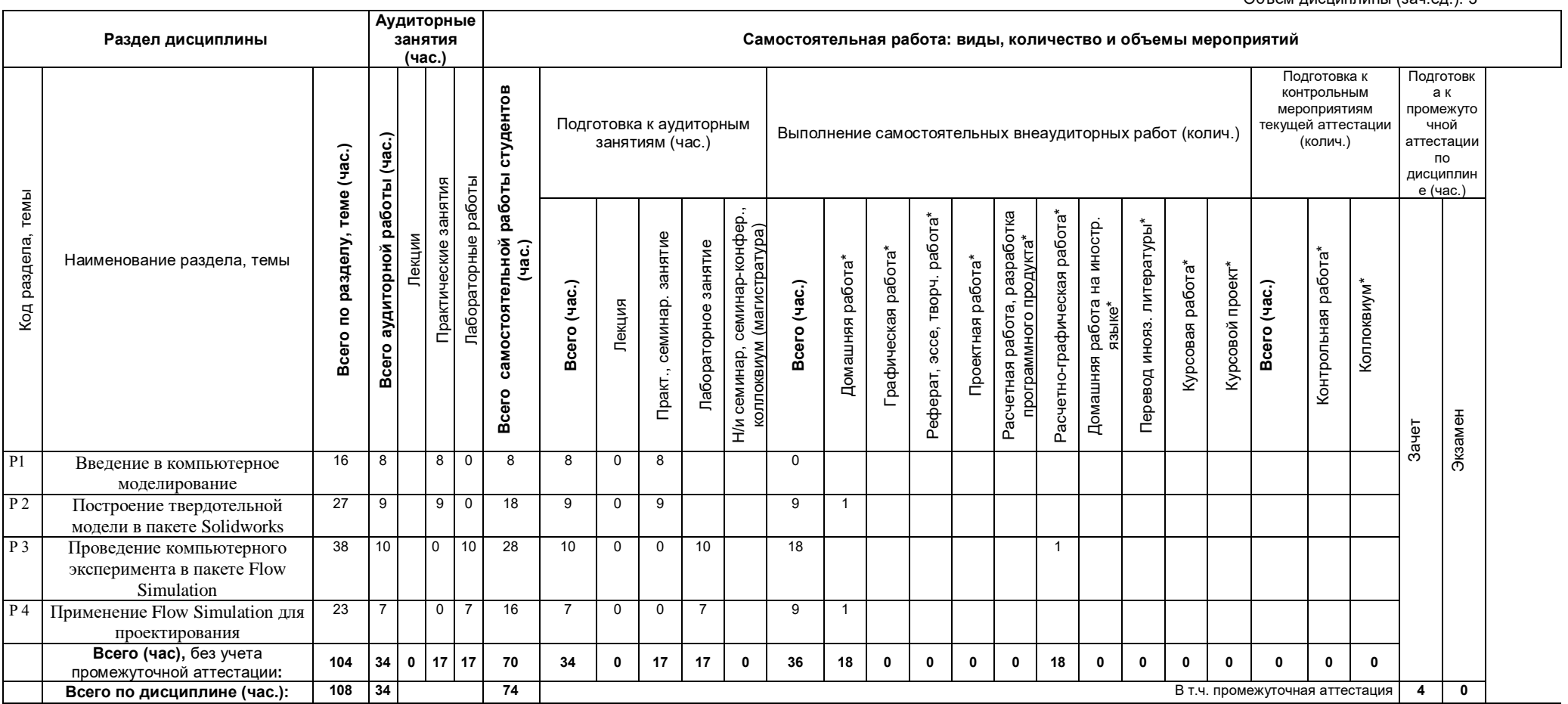

Объем дисциплины (зач.ед.): 3

\*Суммарный объем в часах на мероприятие

указывается в строке «Всего (час.) без учета промежуточной аттестации

## **4. ОРГАНИЗАЦИЯ ПРАКТИЧЕСКИХ ЗАНЯТИЙ, САМОСТОЯТЕЛЬНОЙ РАБОТЫ ПО ДИСЦИПЛИНЕ**

## **4.1. Лабораторные работы**

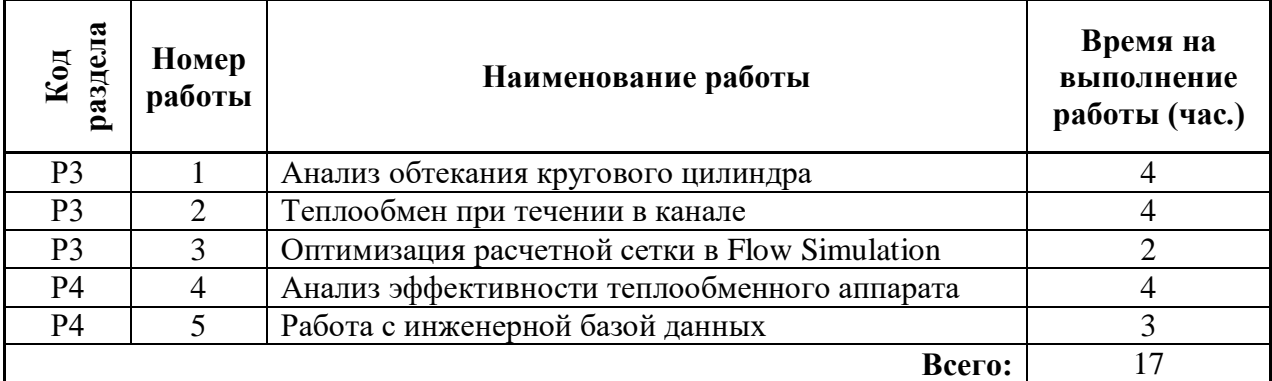

## **4.2. Практические занятия**

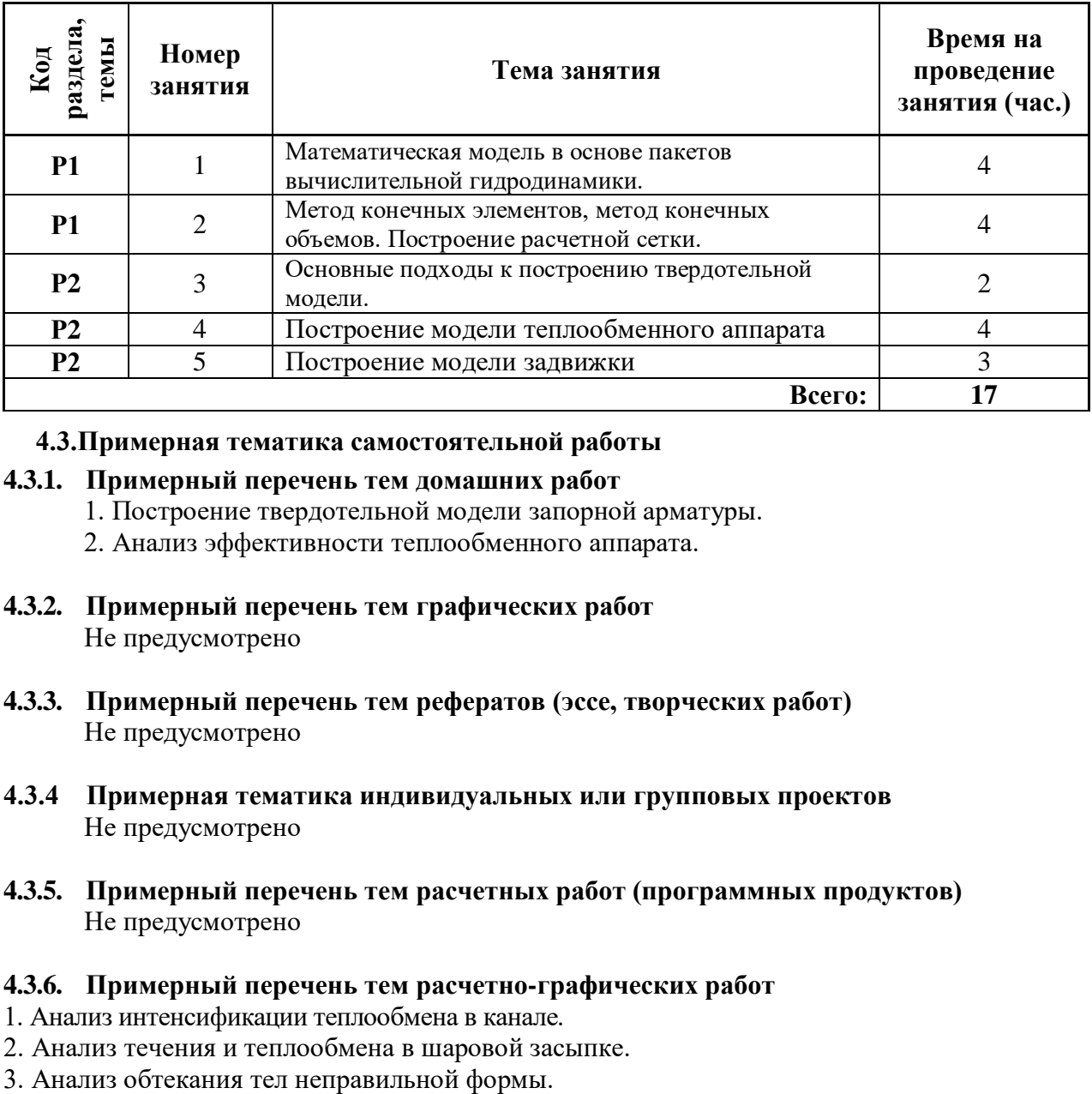

## **4.3.Примерная тематика самостоятельной работы**

## **4.3.1. Примерный перечень тем домашних работ**

- 1. Построение твердотельной модели запорной арматуры.
- 2. Анализ эффективности теплообменного аппарата.
- **4.3.2. Примерный перечень тем графических работ** Не предусмотрено
- **4.3.3. Примерный перечень тем рефератов (эссе, творческих работ)** Не предусмотрено
- **4.3.4 Примерная тематика индивидуальных или групповых проектов** Не предусмотрено
- **4.3.5. Примерный перечень тем расчетных работ (программных продуктов)** Не предусмотрено

## **4.3.6. Примерный перечень тем расчетно-графических работ**

- 1. Анализ интенсификации теплообмена в канале.
- 2. Анализ течения и теплообмена в шаровой засыпке.
- 
- 4. Анализ течения и теплообмена в пористой среде.
- **4.3.7. Примерный перечень тем курсовых проектов:** Не предусмотрено
- **4.3.8. Примерная тематика контрольных работ** Не предусмотрено
- **4.3.9. Примерная тематика коллоквиумов** Не предусмотрено

### 5. **СООТНОШЕНИЕ РАЗДЕЛОВ, ТЕМ ДИСЦИПЛИНЫ И ПРИМЕНЯЕМЫХ ТЕХНОЛОГИЙ ОБУЧЕНИЯ**

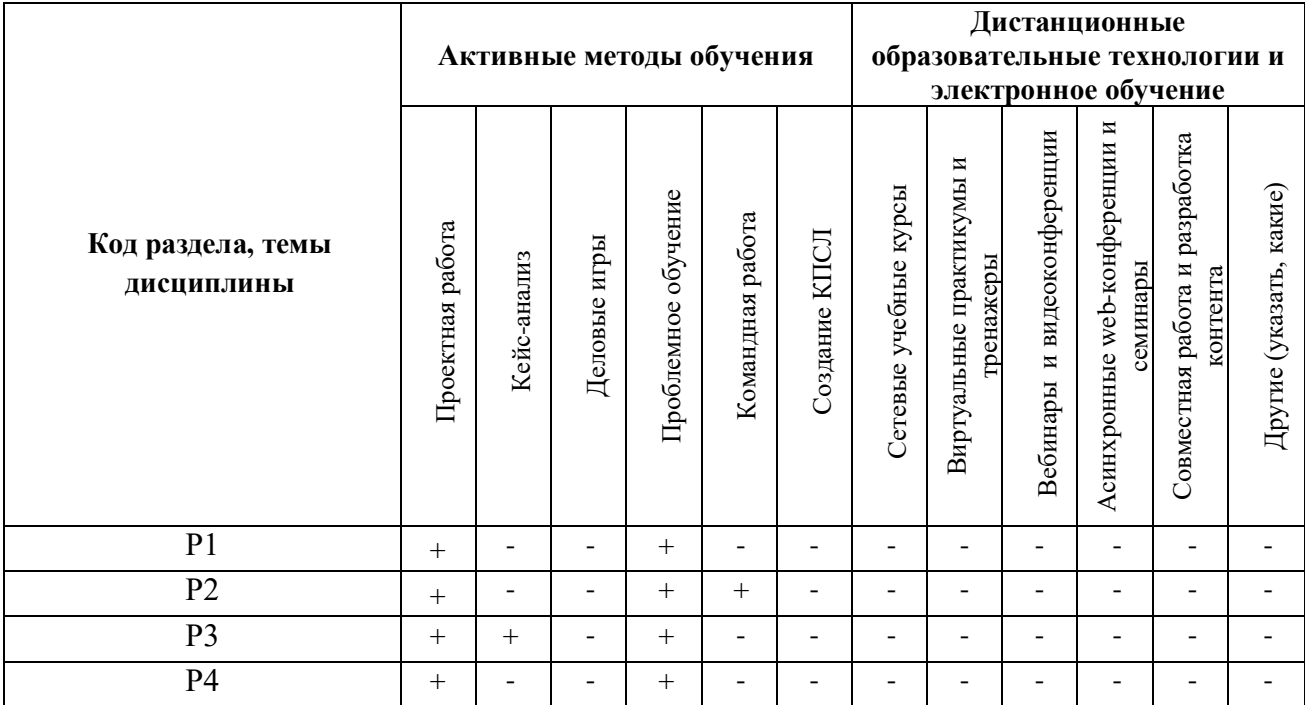

**6. ПРОЦЕДУРЫ КОНТРОЛЯ И ОЦЕНИВАНИЯ РЕЗУЛЬТАТОВ ОБУЧЕНИЯ (Приложение 1)**

## **7. ПРОЦЕДУРЫ ОЦЕНИВАНИЯ РЕЗУЛЬТАТОВ ОБУЧЕНИЯ В РАМКАХ НЕЗАВИСИМОГО ТЕСТОВОГО КОНТРОЛЯ (Приложение 2)**

**8. ФОНД ОЦЕНОЧНЫХ СРЕДСТВ ДЛЯ ПРОВЕДЕНИЯ ТЕКУЩЕЙ И ПРОМЕЖУТОЧНОЙ АТТЕСТАЦИИ ПО ДИСЦИПЛИНЕ (Приложение 3)**

## **9. УЧЕБНО-МЕТОДИЧЕСКОЕ И ИНФОРМАЦИОННОЕ ОБЕСПЕЧЕНИЕ ДИСЦИПЛИНЫ**

## **9.1.Рекомендуемая литература**

## **9.1.1.Основная литература**

1. Мурашкин, В. Г. Инженерные и научные расчеты в программном комплексе MathCAD : учебное пособие / В.Г. Мурашкин .— Самара : Самарский государственный архитектурностроительный университет, 2011 .— 84 с. — ISBN 978-5-9585-0439-8 .— <URL:http://biblioclub.ru/index.php?page=book&id=143487> 2. Мысакова, О. Н. Упражнения по моделированию в SolidWorks (специальность «Промышленный дизайн») : учебно-методическое пособие / О.Н. Мысакова .— Екатеринбург : Архитектон, 2014 .— 24 с. — <URL:http://biblioclub.ru/index.php?page=book&id=436714> 3. Информационные технологии при проектировании и управлении техническими системами : учебное пособие : в 4-х ч. / В.А. Немтинов, С.В. Карпушкин, В.Г. Мокрозуб и др. ; Министерство образования и науки Российской Федерации, Федеральное государственное бюджетное образовательное учреждение высшего профессионального образования «Тамбовский государственный технический университет». - Тамбов : Издательство ФГБОУ ВПО «ТГТУ», 2014. - Ч. 4. - 160 с. : ил. - Библиогр. в кн. - ISBN 978-5-8265-1241-8 ; То же [Электронный ресурс]. - URL: http://biblioclub.ru/index.php?page=book&id=277963 (15.11.2018). 4. Информационные технологии при проектировании и управлении техническими системами : учебное пособие : в 4 ч. / В.А. Немтинов, С.В. Карпушкин, В.Г. Мокрозуб и др. ; Министерство образования и науки Российской Федерации, Федеральное государственное бюджетное образовательное учреждение высшего профессионального образования «Тамбовский государственный технический университет». - Тамбов : Издательство ФГБОУ ВПО «ТГТУ», 2012. - Ч. 3. - 160 с. : табл., схем., ил. - Библиогр. в кн. - ISBN 978-5-8265-1064-3 ; То же [Электронный ресурс]. - URL: http://biblioclub.ru/index.php?page=book&id=437085 (15.11.2018). 5. Информационные технологии при проектировании и управлении техническими системами : учебное пособие : В 4 ч. / В.А. Немтинов, С.В. Карпушкин, В.Г. Мокрозуб, и др. ; Министерство образования и науки Российской Федерации, Федеральное государственное бюджетное образовательное учреждение высшего профессионального образования, Тамбовский государственный технический университет. - Тамбов : Издательство ФГБОУ ВПО «ТГТУ», 2011. - Ч. 2. - 160 с. : ил., табл., схем. - Библиогр. в кн. - ISBN 978-5-8265-0976-6 ; То же [Электронный ресурс]. - URL: http://biblioclub.ru/index.php?page=book&id=277974 (15.11.2018).

## **9.1.2.Дополнительная литература**

1. Ривкин, Соломон Лазаревич. Термодинамические свойства воды и водяного пара : справочник / С. Л. Ривкин, А. А. Александров .— 2-е изд., перераб. и доп. — М. : Энергоатомиздат, 1984 .— 80 с. : диагр. ; 26 см. — Библиогр.: с. 79 (10 назв.). – 17 экз. 2. Кирилов П. Л., Юрьев Ю. С., Бобков В. П. Справочник по теплогидравлическим расчетам (ядерные реакторы, теплообменники, парогенераторы) / Под общ. ред. П. Л. Кириллова. – М.: Энергоатомиздат, 1990. – 20 экз.

## **9.2.Методические разработки**

1. Климова В.А. Практическое применение Mathcad в инженерных расчетах: учебное пособие / В.А. Климова, Н.А. Лашманова. – Екатеринбург: УрФУ, 2014. – 234 с.

2. Климова В.А. Основы практической работы в САПР на примере Solidworks. Построение твердотельной модели: методические указания / В.А. Климова. – Екатеринбург: УрФУ, 2015. – 22 с.

#### **9.3.Программное обеспечение**

- 1. Операционная система Windows XP
- 2. Пакет Microsoft Office
- 3. Mathcad 15.
- *4.* SolidWorks 15 или аналоги, дополнительный модуль Flow Simulation.

#### **9.4. Базы данных, информационно-справочные и поисковые системы**

<http://lib.urfu.ru/course/view.php?id=169> Библиотека УрФУ

#### **9.5.Электронные образовательные ресурсы**

Не используются.

## **10. МАТЕРИАЛЬНО-ТЕХНИЧЕСКОЕ ОБЕСПЕЧЕНИЕ ДИСЦИПЛИНЫ**

#### **Сведения об оснащенности дисциплины специализированным и лабораторным оборудованием**

Практические занятия и лабораторные работы должны выполняться в специализированных классах, оснащенных современными персональными компьютерами и программным обеспечением в соответствии с тематикой изучаемого материала; число рабочих мест в классах должно быть таким, чтобы обеспечивалась индивидуальная работа студента на отдельном персональном компьютере.

## **ПРИЛОЖЕНИЕ 1 к рабочей программе дисциплины**

## **6. ПРОЦЕДУРЫ КОНТРОЛЯ И ОЦЕНИВАНИЯ РЕЗУЛЬТАТОВ ОБУЧЕНИЯ В РАМКАХ ТЕКУЩЕЙ И ПРОМЕЖУТОЧНОЙ АТТЕСТАЦИИ ПО ДИСЦИПЛИНЕ**

#### **6.1. Весовой коэффициент значимости дисциплины**

#### **6.2.Процедуры текущей и промежуточной аттестации по дисциплине**

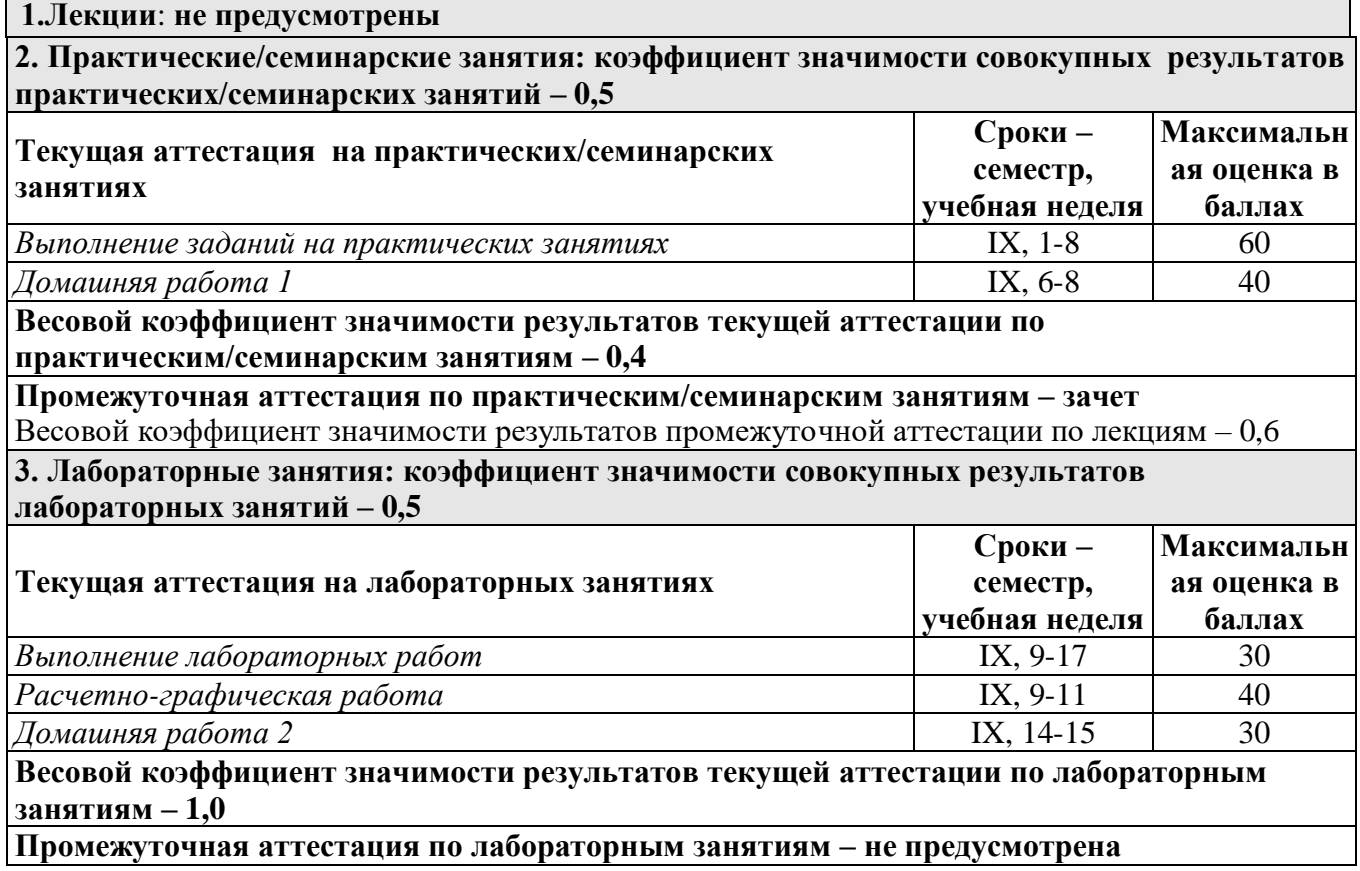

#### **6.3. Процедуры текущей и промежуточной аттестации курсовой работы** Не предусмотрено.

#### **6.4. Коэффициент значимости семестровых результатов освоения дисциплины**

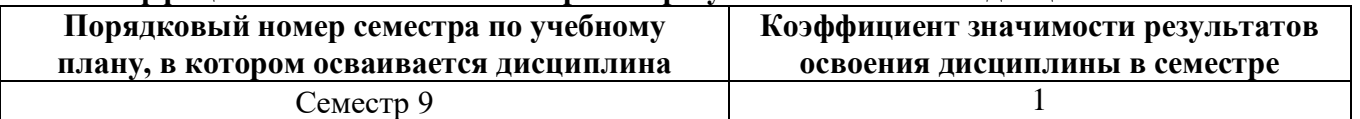

## **7. ПРОЦЕДУРЫ ОЦЕНИВАНИЯ РЕЗУЛЬТАТОВ ОБУЧЕНИЯ В РАМКАХ НЕЗАВИСИМОГО ТЕСТОВОГО КОНТРОЛЯ**

*Дисциплина и ее аналоги, по которым возможно тестирование, отсутствуют на сайте ФЭПО [http://fepo.i-exam.ru.](http://fepo.i-exam.ru/)*

*Дисциплина и ее аналоги, по которым возможно тестирование, отсутствуют на сайте Интернет-тренажеры [http://training.i-exam.ru.](http://training.i-exam.ru/)*

*Дисциплина и ее аналоги, по которым возможно тестирование, отсутствуют на портале СМУДС УрФУ.*

*В связи с отсутствием Дисциплины и ее аналогов, по которым возможно тестирование, на сайтах ФЭПО, Интернет-тренажеры и портале СМУДС УрФУ, тестирование в рамках НТК не проводится.*

## **8**. **ФОНД ОЦЕНОЧНЫХ СРЕДСТВ ДЛЯ ПРОВЕДЕНИЯ ТЕКУЩЕЙ И ПРОМЕЖУТОЧНОЙ АТТЕСТАЦИИ ПО ДИСЦИПЛИНЕ**

### **8.1. КРИТЕРИИ ОЦЕНИВАНИЯ РЕЗУЛЬТАТОВ КОНТРОЛЬНО-ОЦЕНОЧНЫХ МЕРОПРИЯТИЙ ТЕКУЩЕЙ И ПРОМЕЖУТОЧНОЙ АТТЕСТАЦИИ ПО ДИСЦИПЛИНЕ В РАМКАХ БРС**

В рамках БРС применяются утвержденные на кафедре критерии оценивания достижений студентов по каждому контрольно-оценочному мероприятию. Система критериев оценивания, как и при проведении промежуточной аттестации по модулю, опирается на три уровня освоения компонентов компетенций: пороговый, повышенный, высокий.

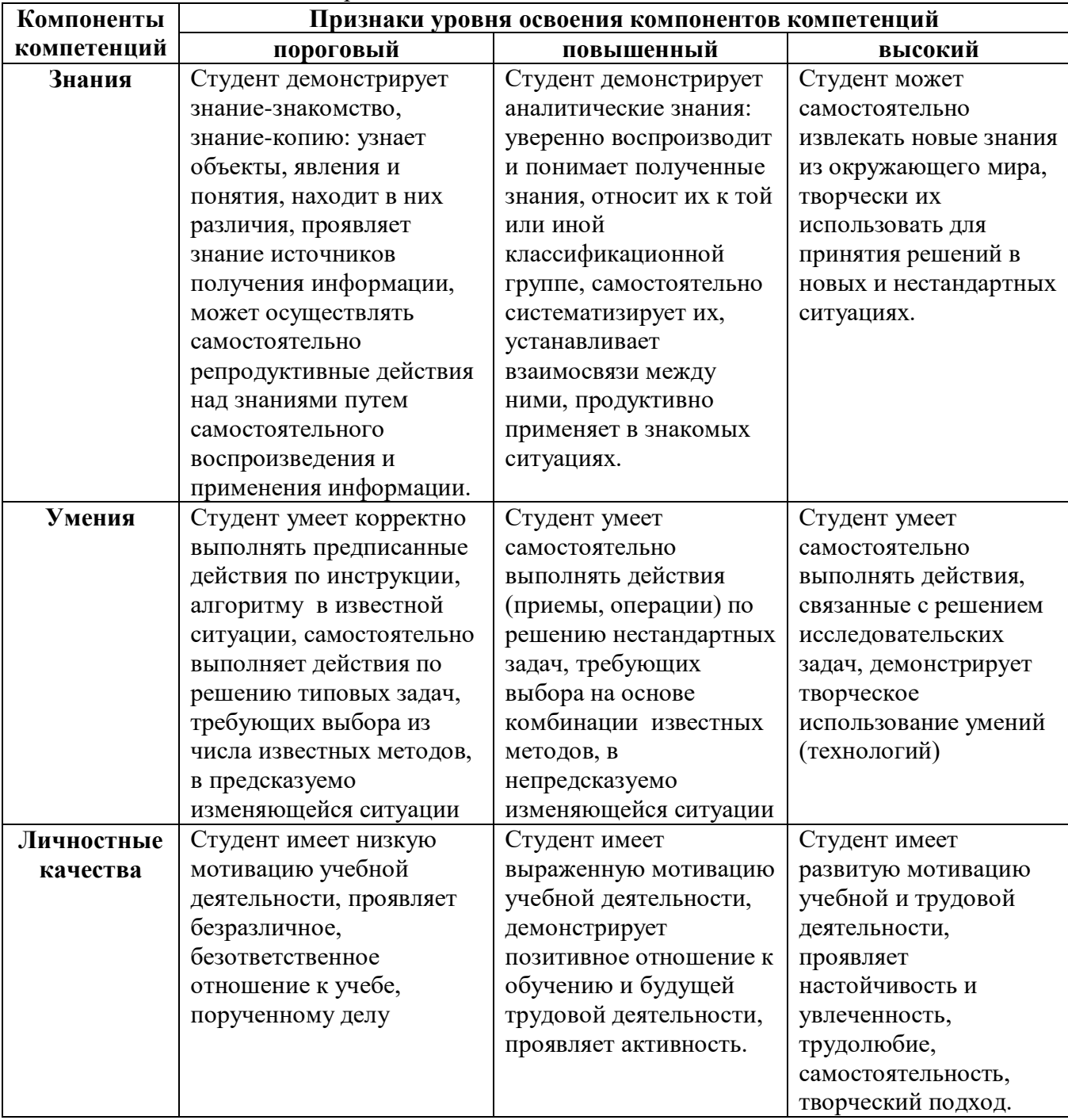

## **8.2. КРИТЕРИИ ОЦЕНИВАНИЯ РЕЗУЛЬТАТОВ ПРОМЕЖУТОЧНОЙ АТТЕСТАЦИИ ПРИ ИСПОЛЬЗОВАНИИ НЕЗАВИСИМОГО ТЕСТОВОГО КОНТРОЛЯ**

При проведении независимого тестового контроля как формы промежуточной аттестации применяется методика оценивания результатов, предлагаемая разработчиками тестов. Процентные показатели результатов независимого тестового контроля переводятся в баллы промежуточной аттестации по 100-балльной шкале в БРС:

- в случае балльной оценки по тесту (блокам, частям теста) переводится процент набранных баллов от общего числа возможных баллов по тесту;
- при отсутствии балльной оценки по тесту переводится процент верно выполненных заданий теста, от общего числа заданий.

### **8.3. ОЦЕНОЧНЫЕ СРЕДСТВА ДЛЯ ПРОВЕДЕНИЯ ТЕКУЩЕЙ И ПРОМЕЖУТОЧНОЙ АТТЕСТАЦИИ**

#### **8.3.1. Примерные задания на расчетно-графическую работу**

Тема – «Анализ интенсификации теплообмена в канале» (пример).

В канале (трубе) расположены 5 медных шаровых тепловыделяющих элементов мощностью 100 Вт каждый. Тепловыделяющие элементы охлаждаются потоком воздуха, температура которого на входе в канал равна 20 °С. Скорость потока изменяется в диапазоне чисел  $Re = 300...1000$ .

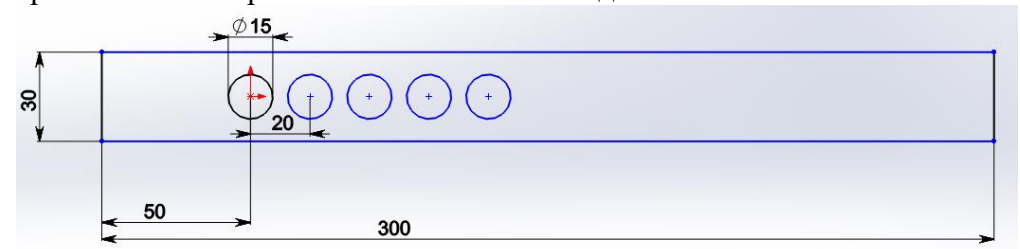

Построить модель канала. Создать проект для расчета теплообмена тепловыделяющих элементов с воздухом и провести компьютерный эксперимент. Построить график зависимости  $Nu = f(Re)$  по результатам эксперимента.

Добавить в модель интенсификатор теплообмена (ребра, завихрители или др. по выбору), провести компьютерный эксперимент и построить график  $Nu_{int} = f(Re)$ . Сделать выводы.

#### **8.3.2. Примерные задания для домашних работ**

1. Тема – построение модели запорной арматуры.

Построить твердотельную модель проточной части затвора обратного (по вариантам)

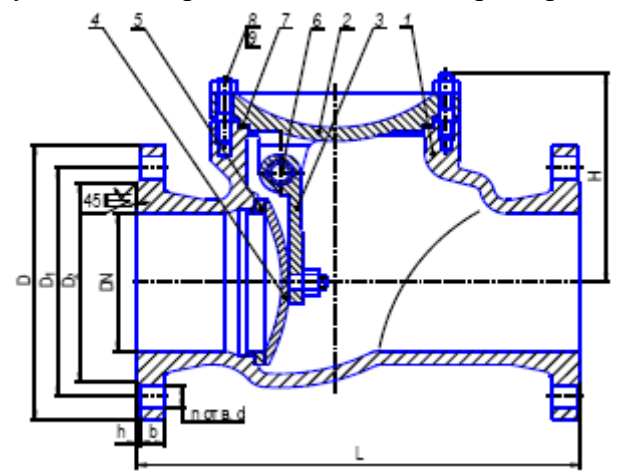

2. Тема – анализ эффективности теплообменного аппарата.

Масло турбинное охлаждается от температуры 45 ° до температуры 30 ° при расходе 0,2 кг/с. Охлаждающая среда – вода с температурой 25 °. Выполнить проектный расчет маслоохладителя, в ходе которого определить расход и выходную температуру воды и основные размеры теплообменника. Построить трехмерную модель теплообменника в Solidworks. Создать проект для расчета эффективности теплообменника в Flow Simulation. Внести в конструкцию теплообменника элементы, повышающие эффективность аппарата.

## **8.3.3. Примерные контрольные кейсы**

### Не предусмотрено

### **8.3.4. Перечень примерных вопросов для зачета**

- Компьютерное моделирование: основные понятия и определения.
- Этапы компьютерного моделирования.
- Элементы математической модели вычислительной гидродинамики.
- Метод конечных элементов.
- Метод конечных объемов.
- Постановка компьютерного эксперимента.
- Анализ результатов компьютерного эксперимента.
- Системы автоматизированного моделирования области применения и возможности.
- Практическое задание построение твердотельной модели в SolidWorks.
- Практическое задание создание проекта в Flow Simulation.

#### **8.3.5. Перечень примерных вопросов для экзамена**

Не предусмотрено.

### **8.3.6. Ресурсы АПИМ УрФУ, СКУД УрФУ для проведения тестового контроля в рамках текущей и промежуточной аттестации**

*Не используются*

### **8.3.7**. **Ресурсы ФЭПО для проведения независимого тестового контроля**

*Не используются*

#### **8.3.8. Интернет-тренажеры**

Н*е используются*

**8.3.9.**

#### **Дополнительные средства контроля:**

Н*е используются*